## SAP ABAP table RCPS IDL MATERIAL STLOCDATA {Material Data at Storage Location Level}

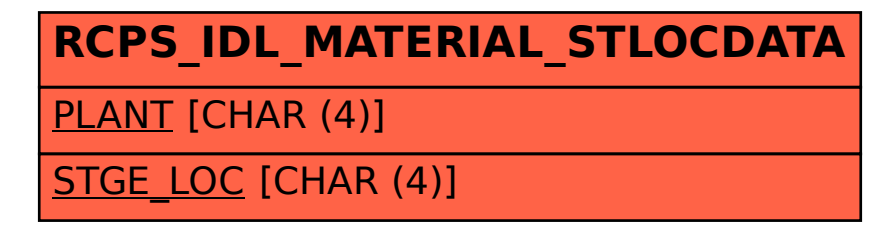